# [220 / 319] Files

Meena Syamkumar Andy Kuemmel

### Relation to Recent Topics...

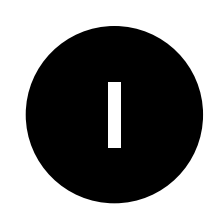

file objects are a type of iterator (lecture 25)

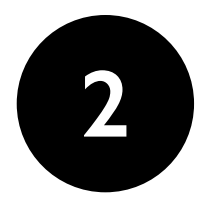

exceptions occur a lot with files (lecture 26) *not found, out of space, no permissions, etc*

### Learning Objectives Today

#### Basic file interactions

- opening/closing
- reading/writing
- OS module
	- listdir, mkdir, exists, isdir, isfile, join

File exceptions

Encodings

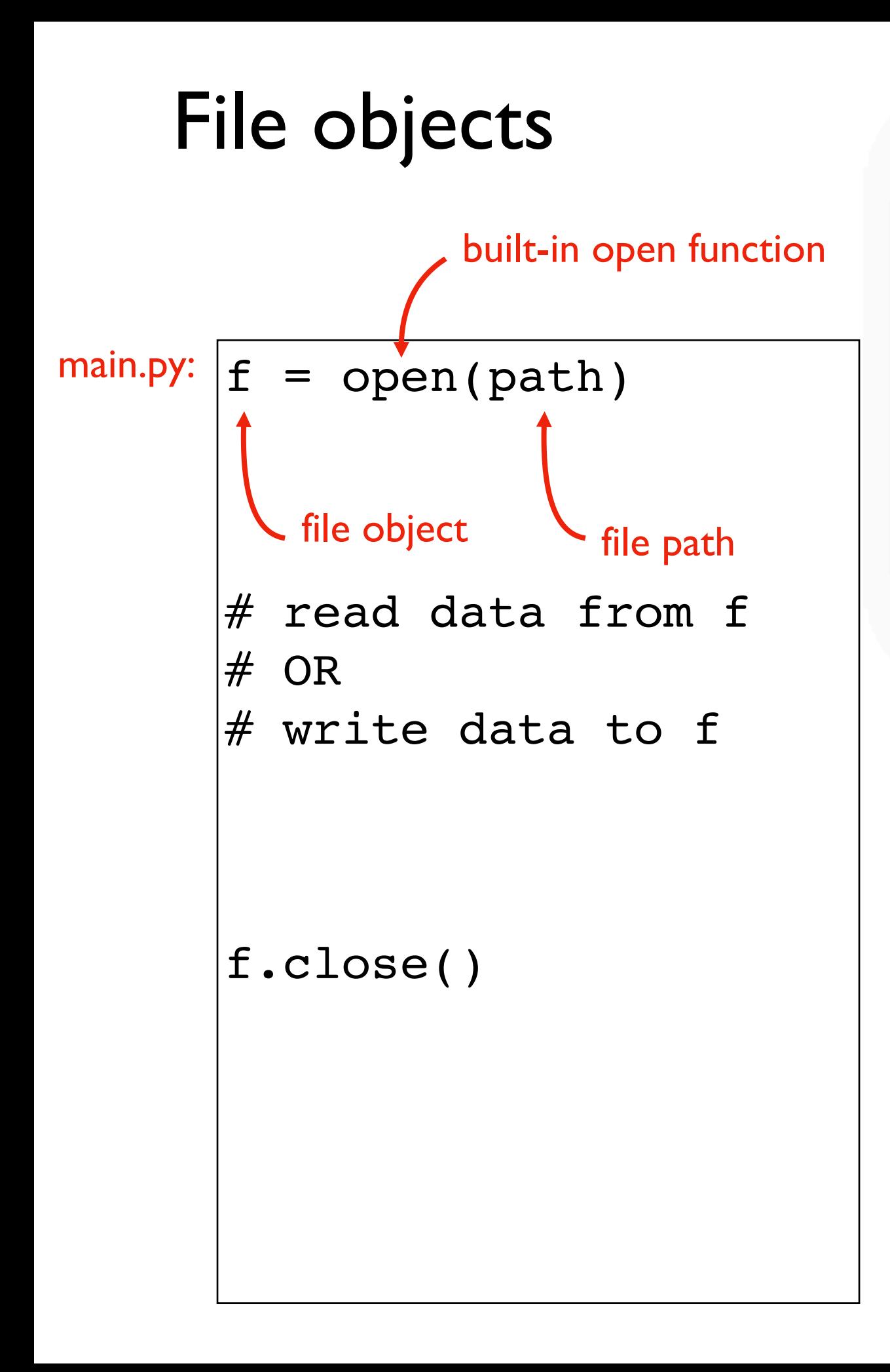

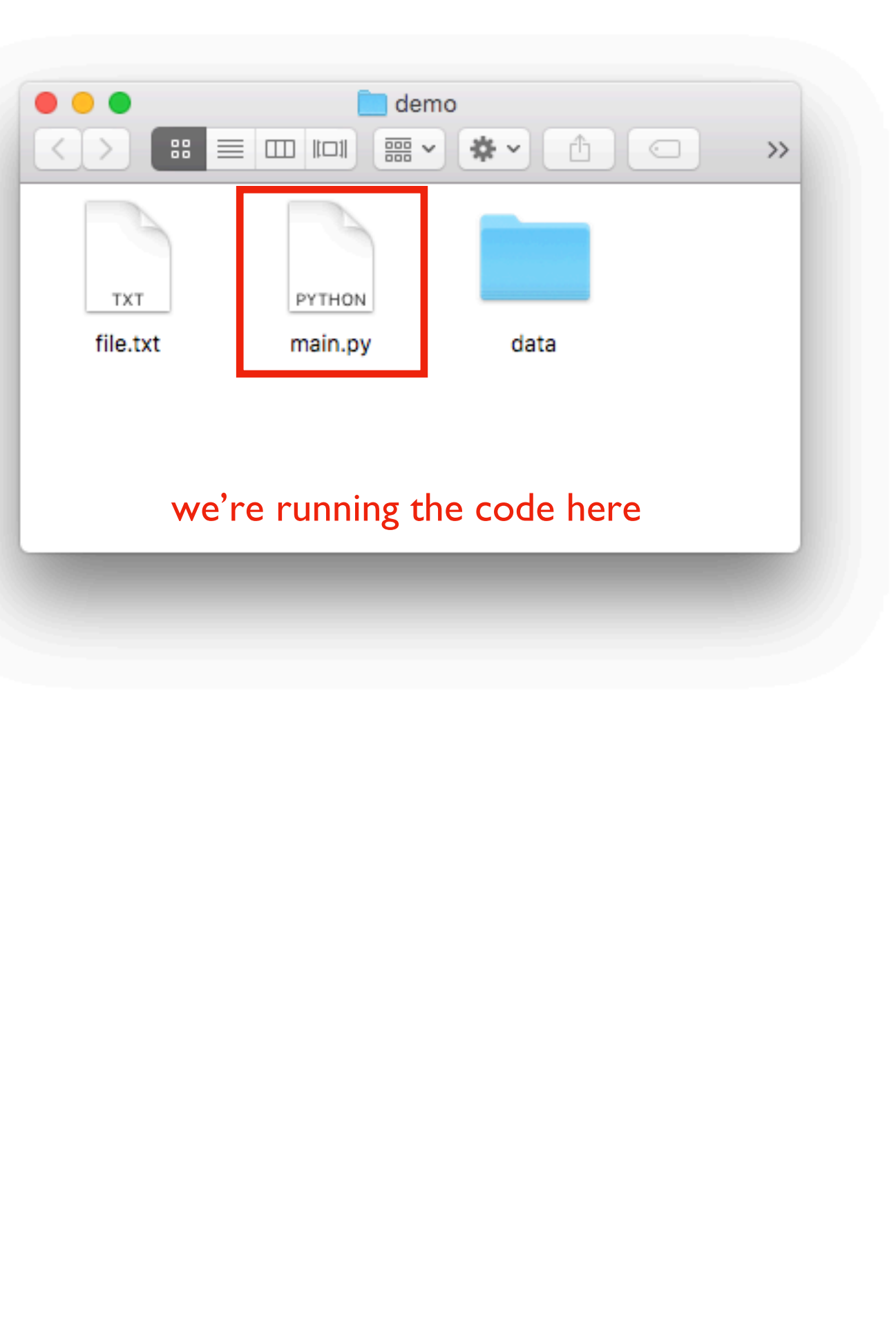

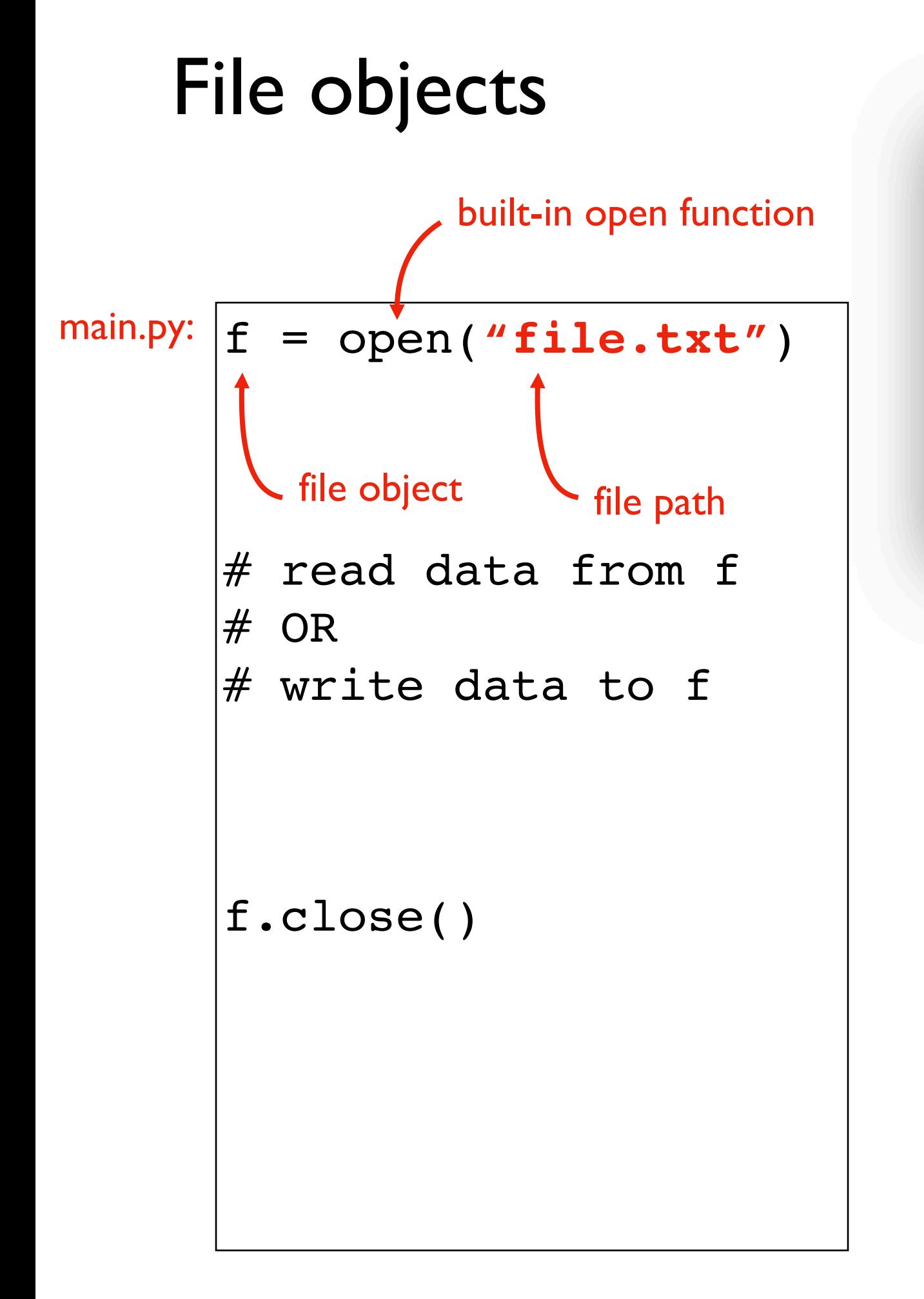

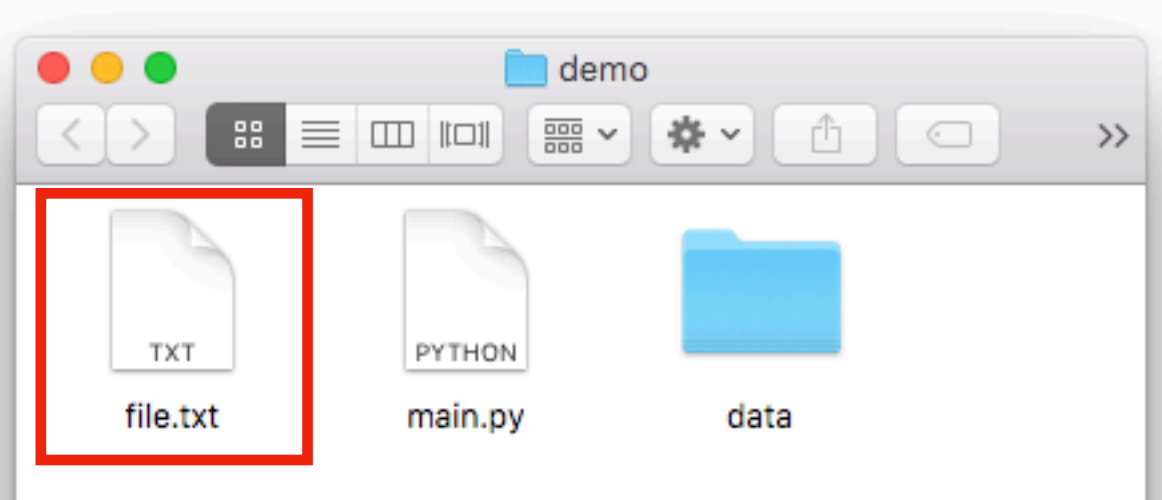

#### suppose we want to open file.txt

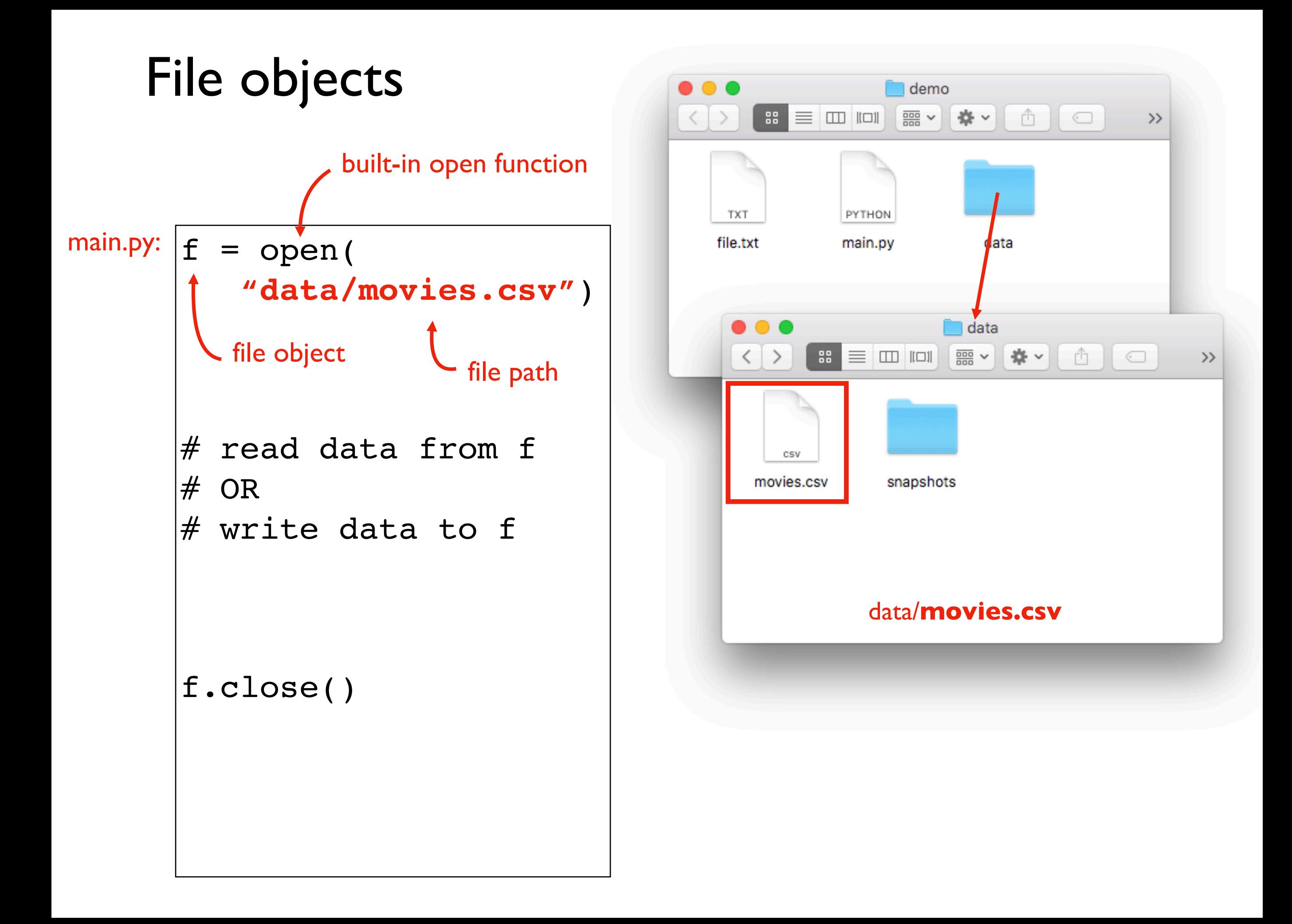

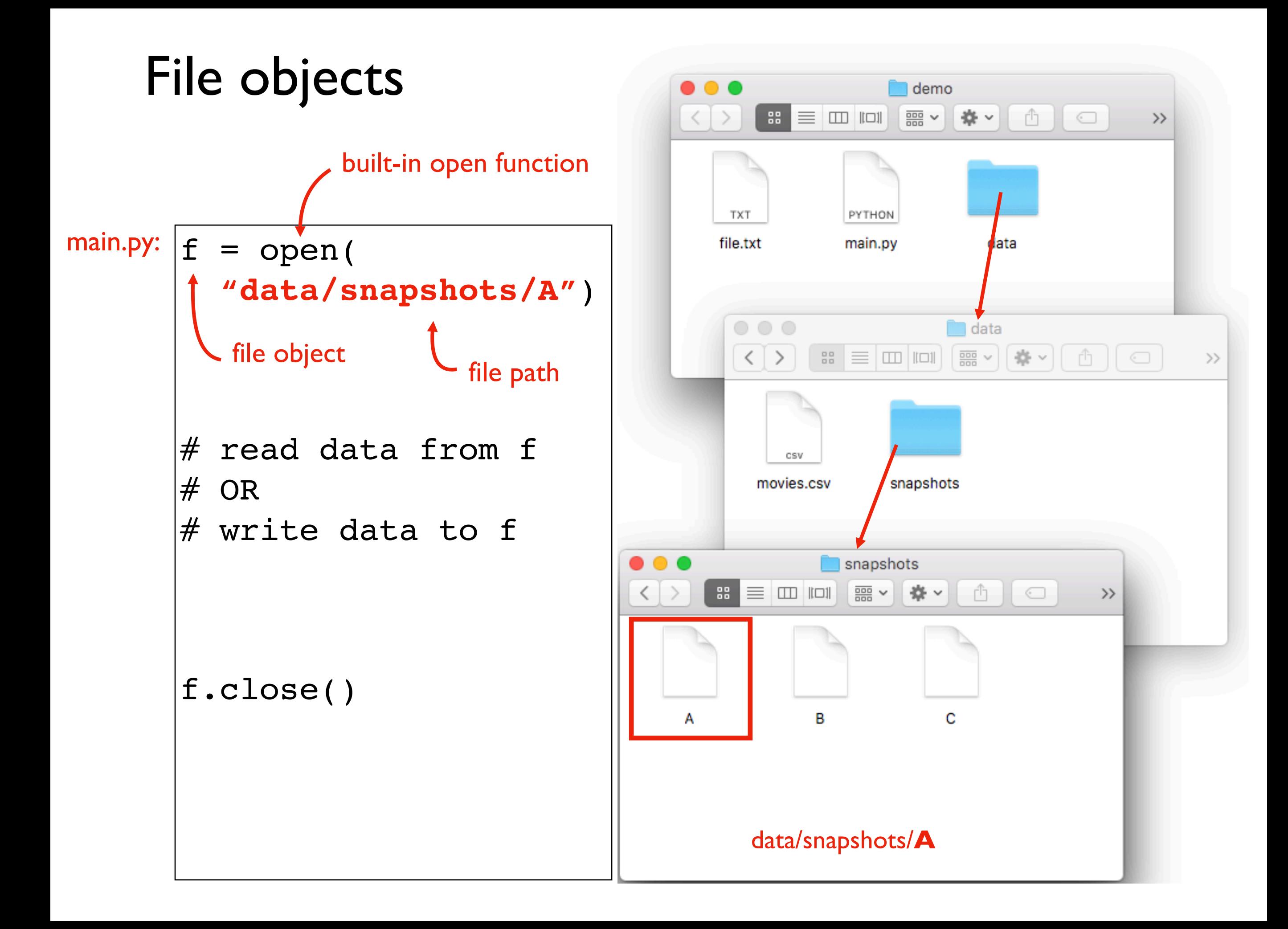

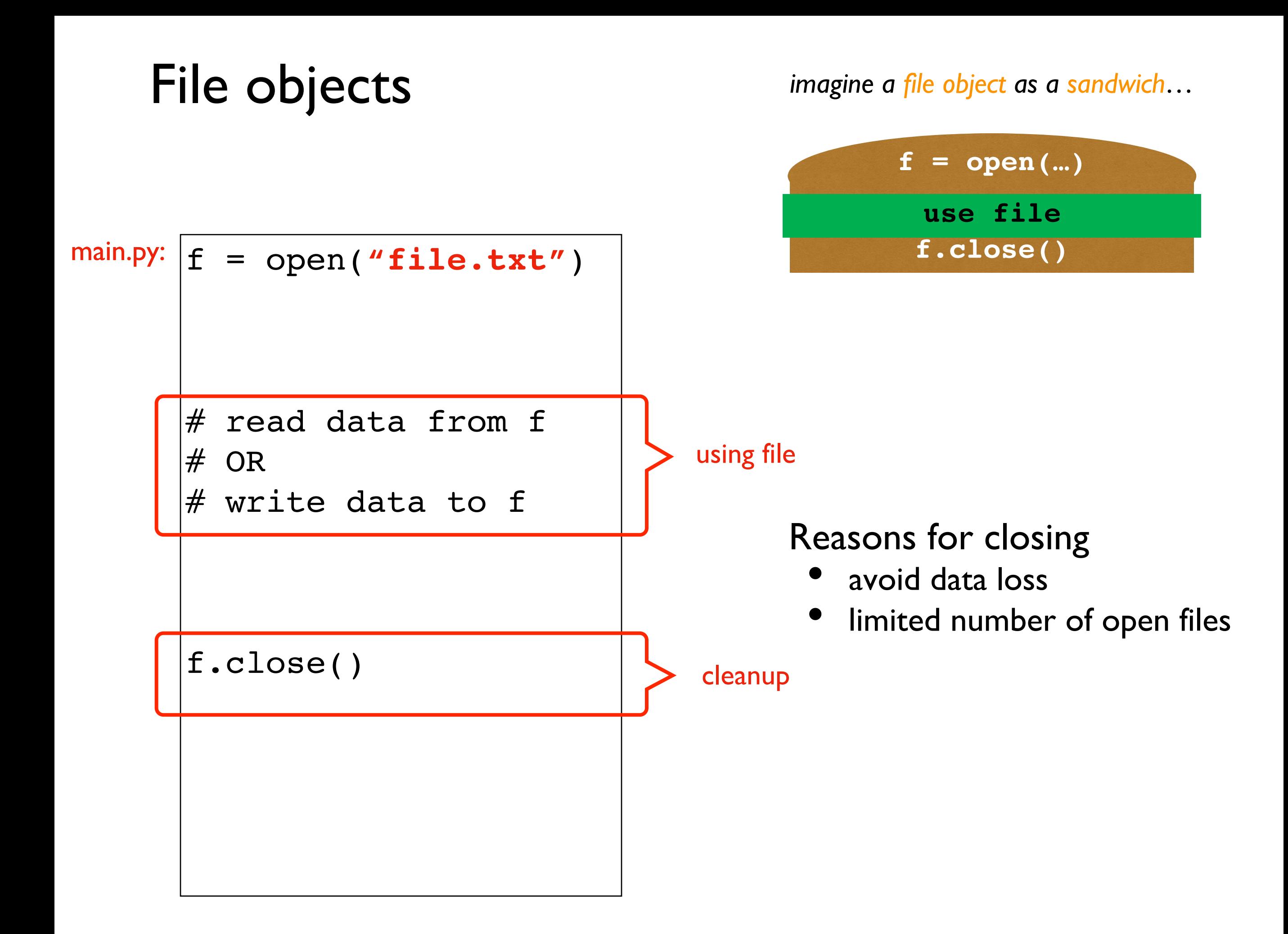

### Learning Objectives Today

Basic file interactions

- opening/closing
- reading/writing

OS module

• listdir, mkdir, exists, isdir, isfile, join

File exceptions

Encodings

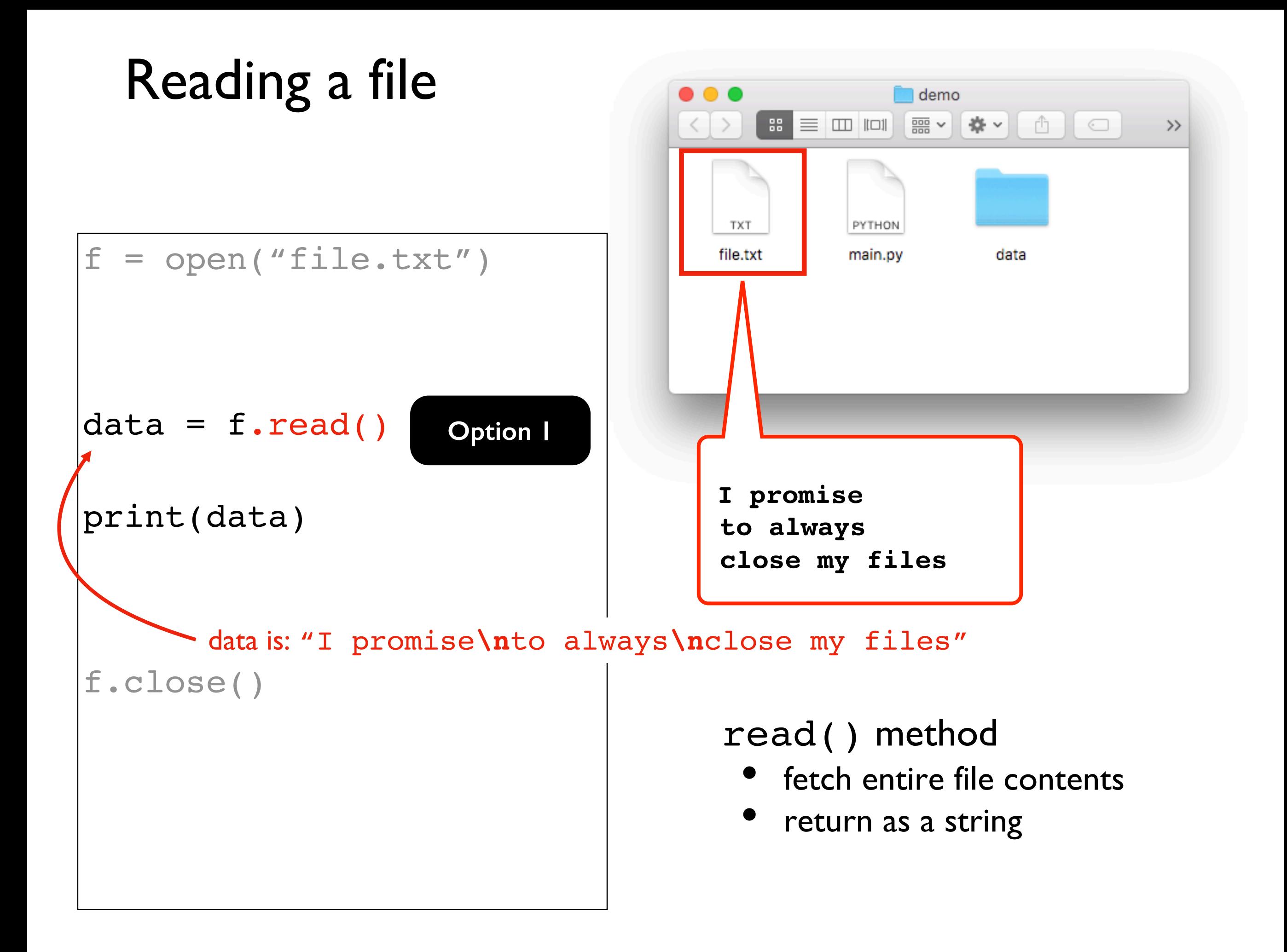

### Reading a file

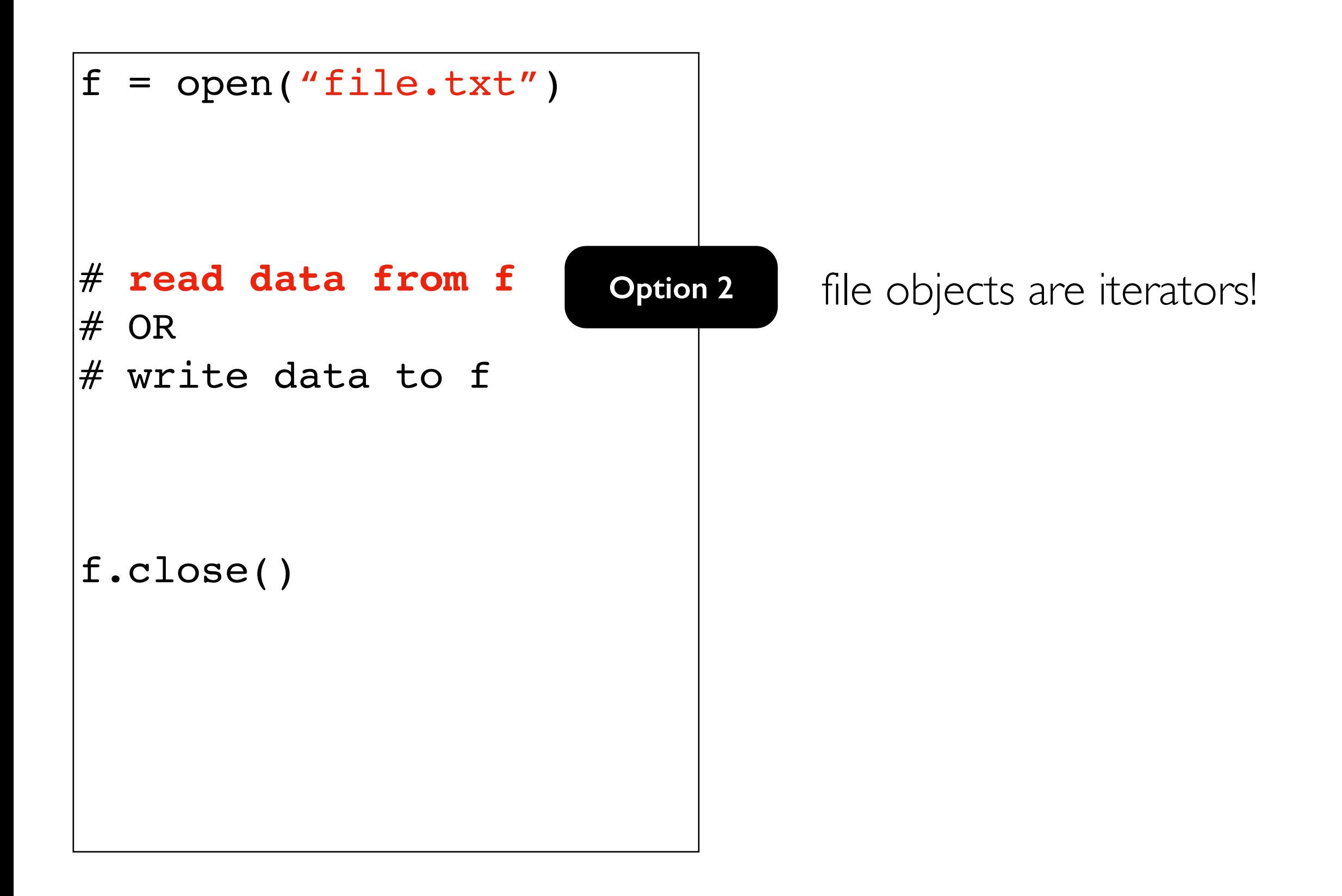

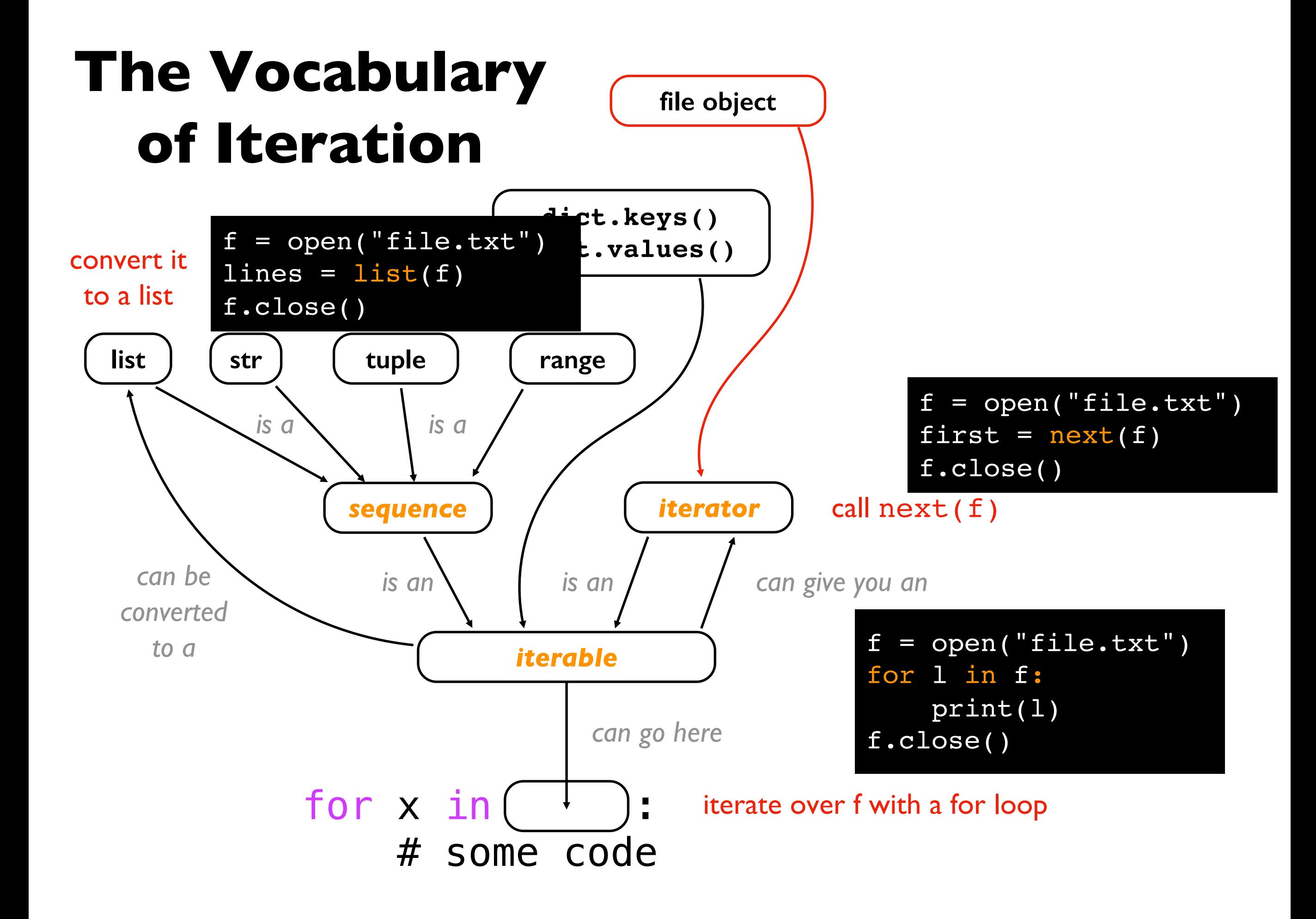

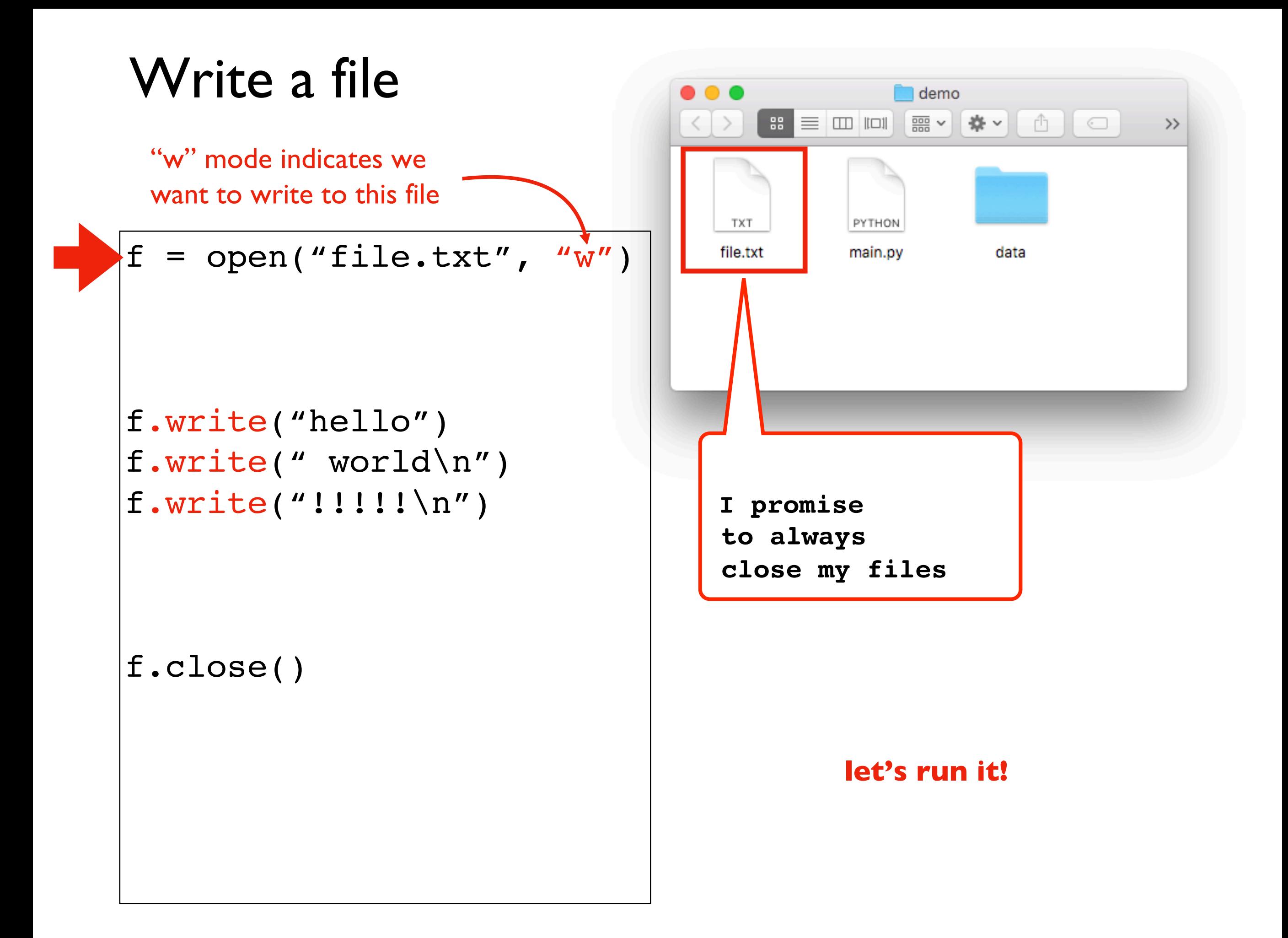

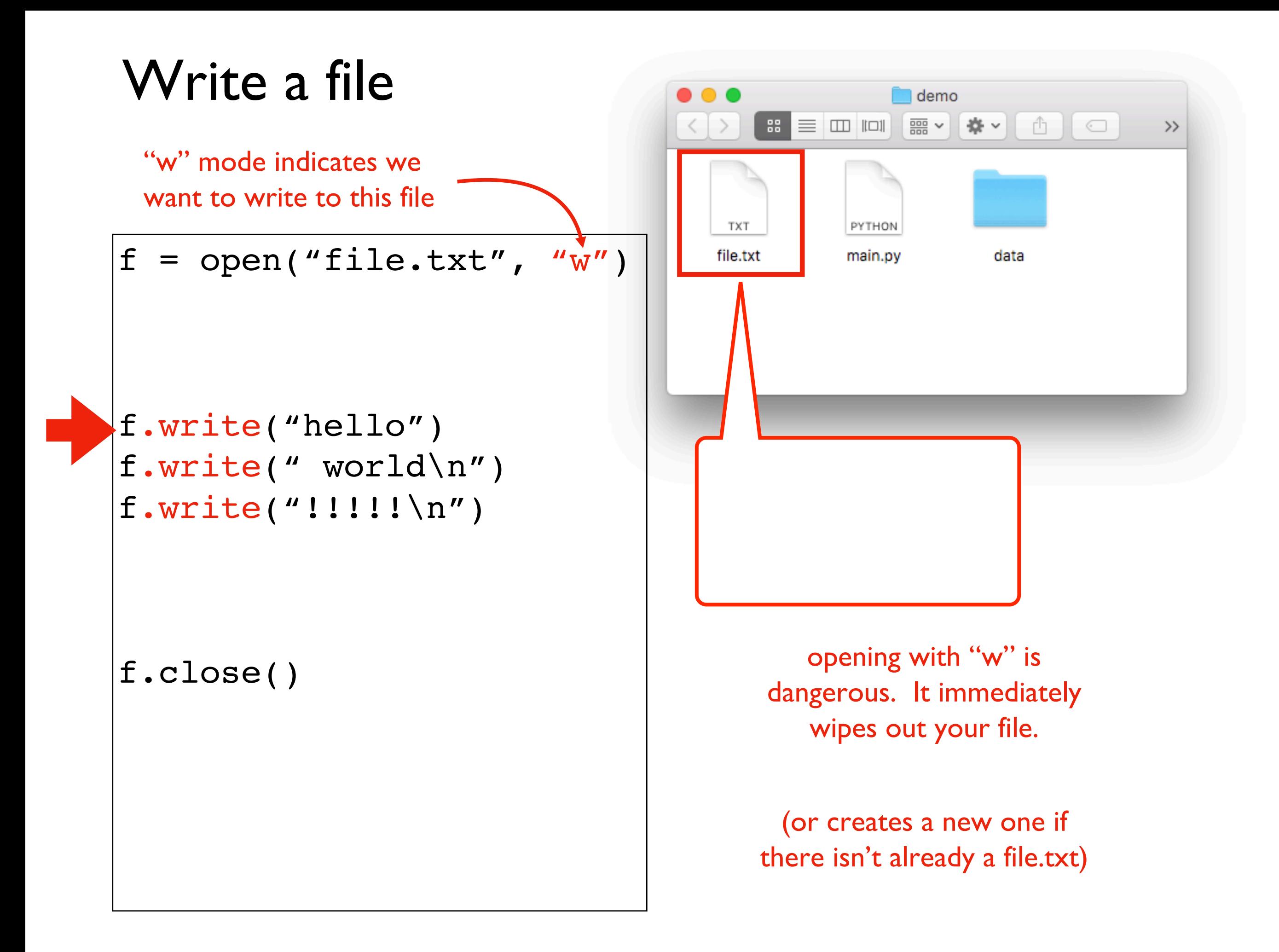

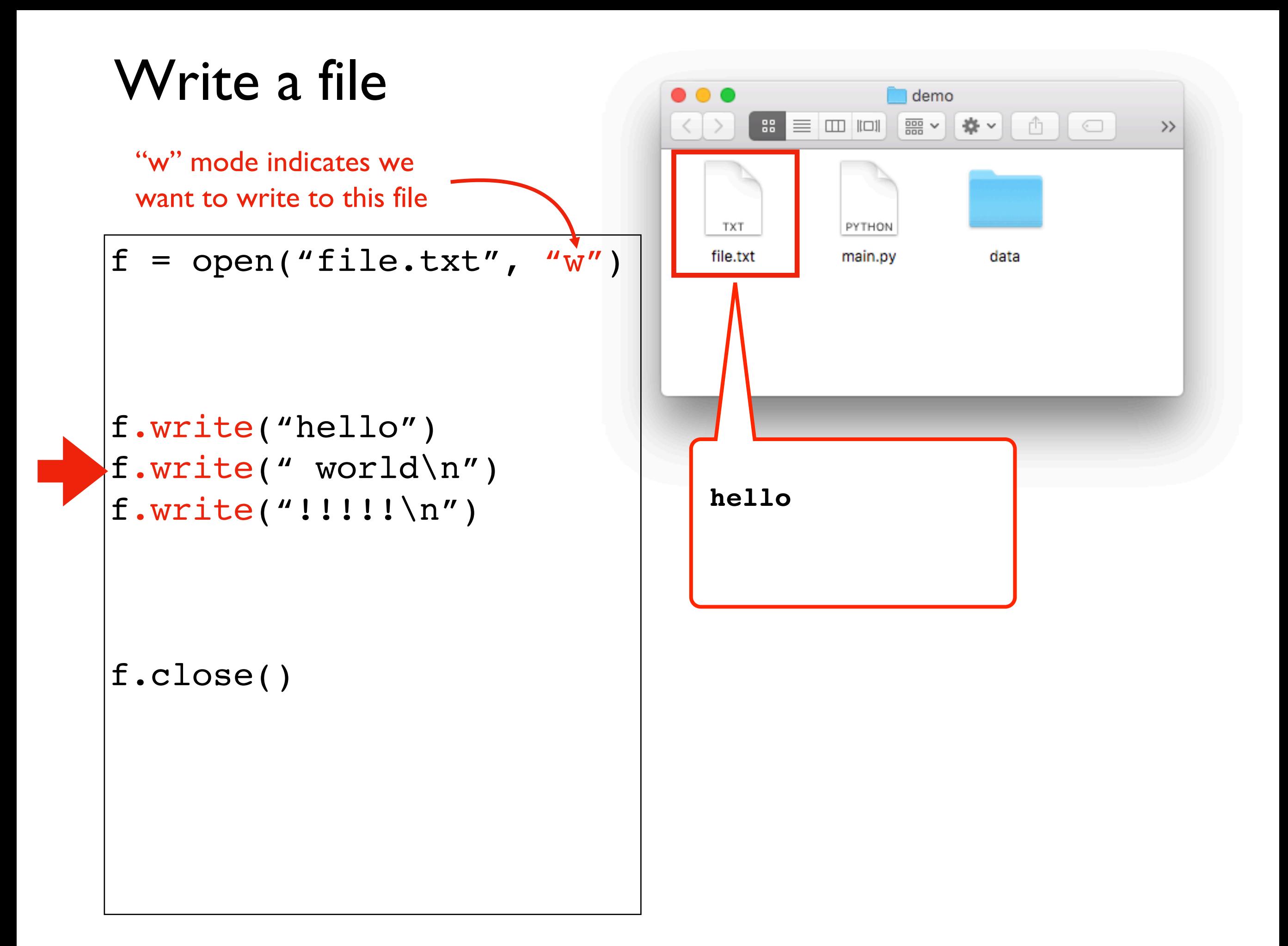

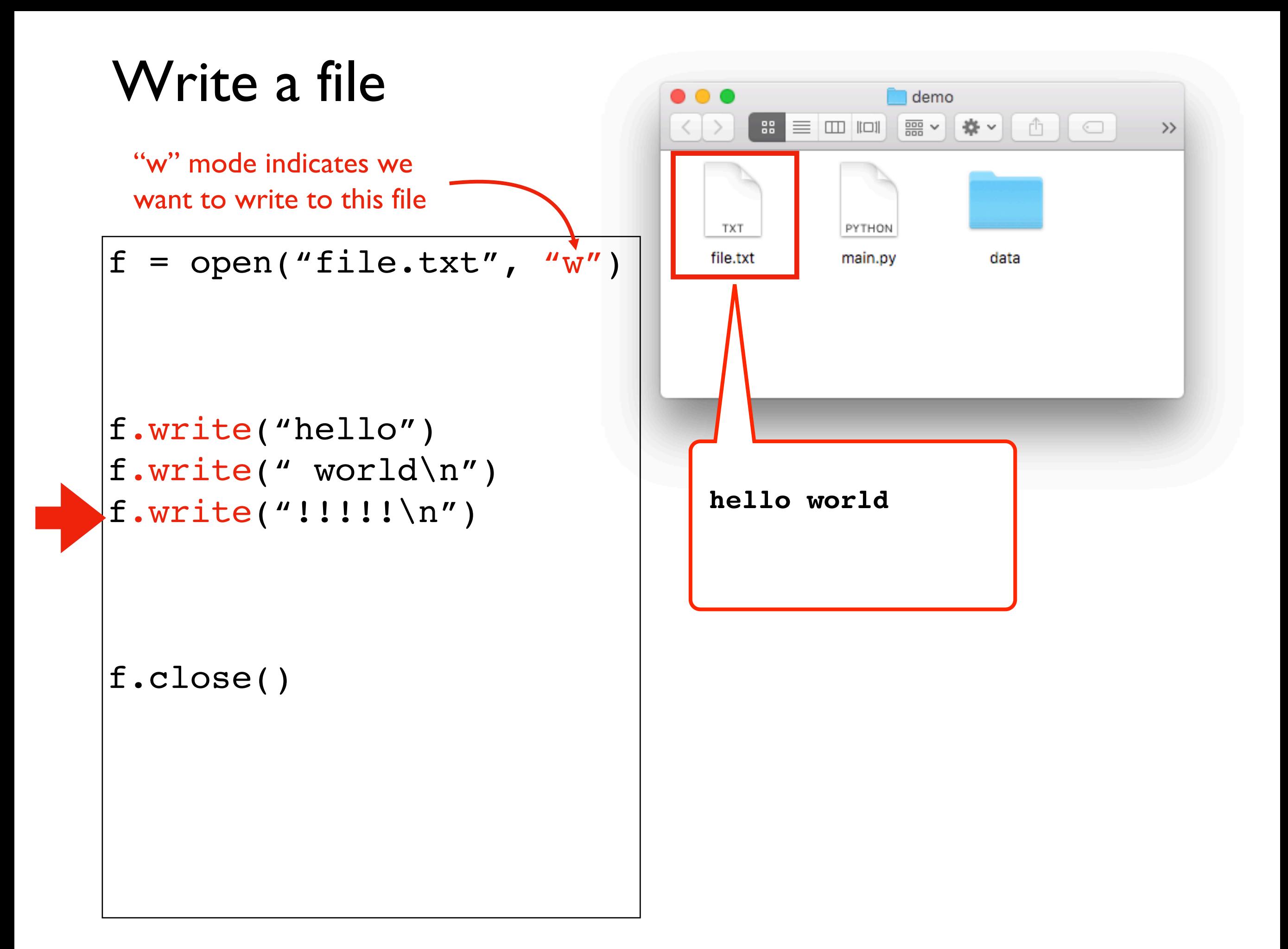

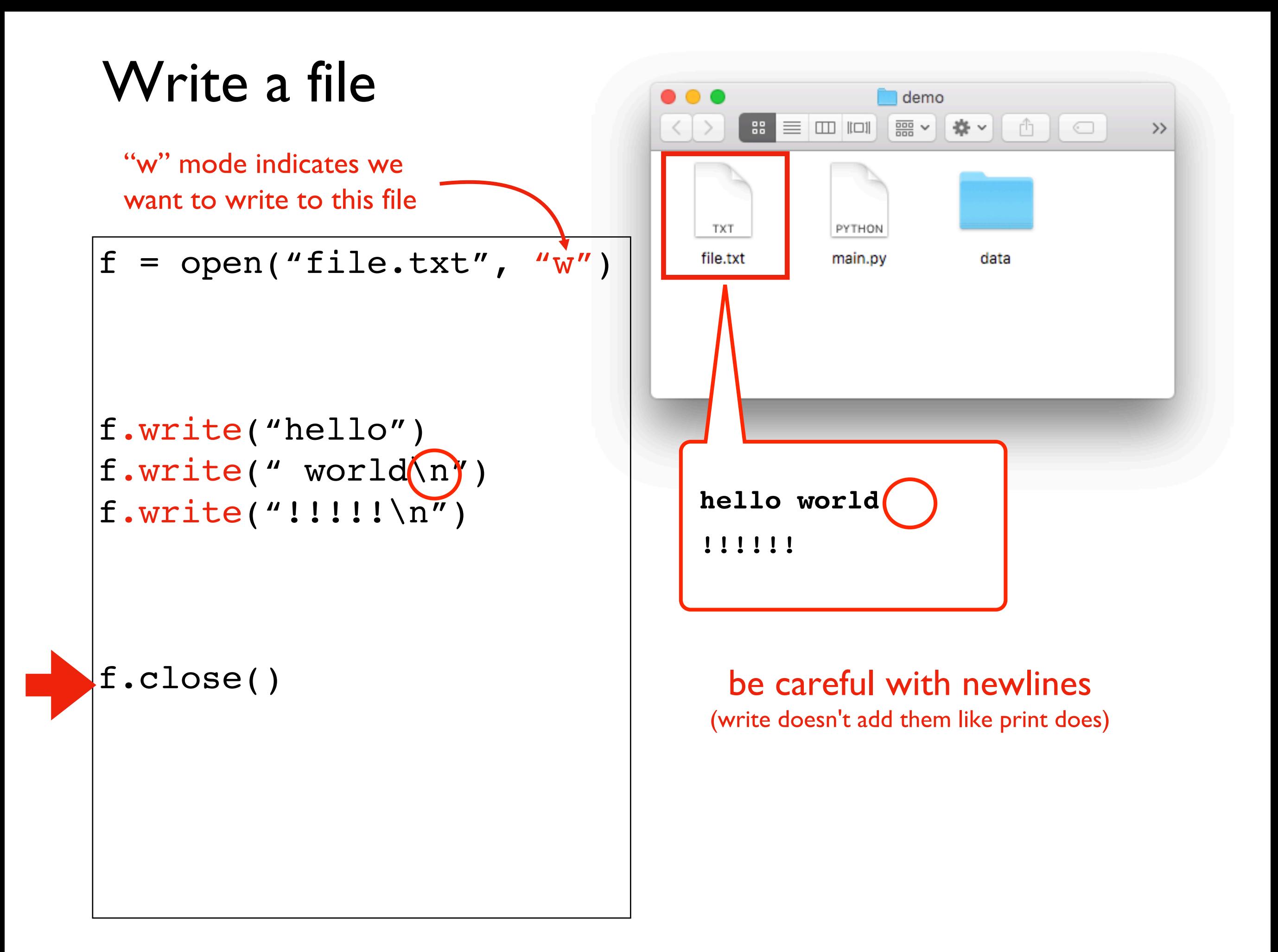

### Learning Objectives Today

Basic file interactions

- opening/closing
- reading/writing

#### OS module

• listdir, mkdir, exists, isdir, isfile, join

File exceptions

Encodings

- **os.listdir**
- os.mkdir
- os.path.exists
- os.path.isfile
- os.path.isdir
- os.path.join

```
>>> import os
>>> os.listdir(".")
["file.txt", "main.py", "data"]
>>> os.listdir("data")
["movies.csv", "snapshots"]
```
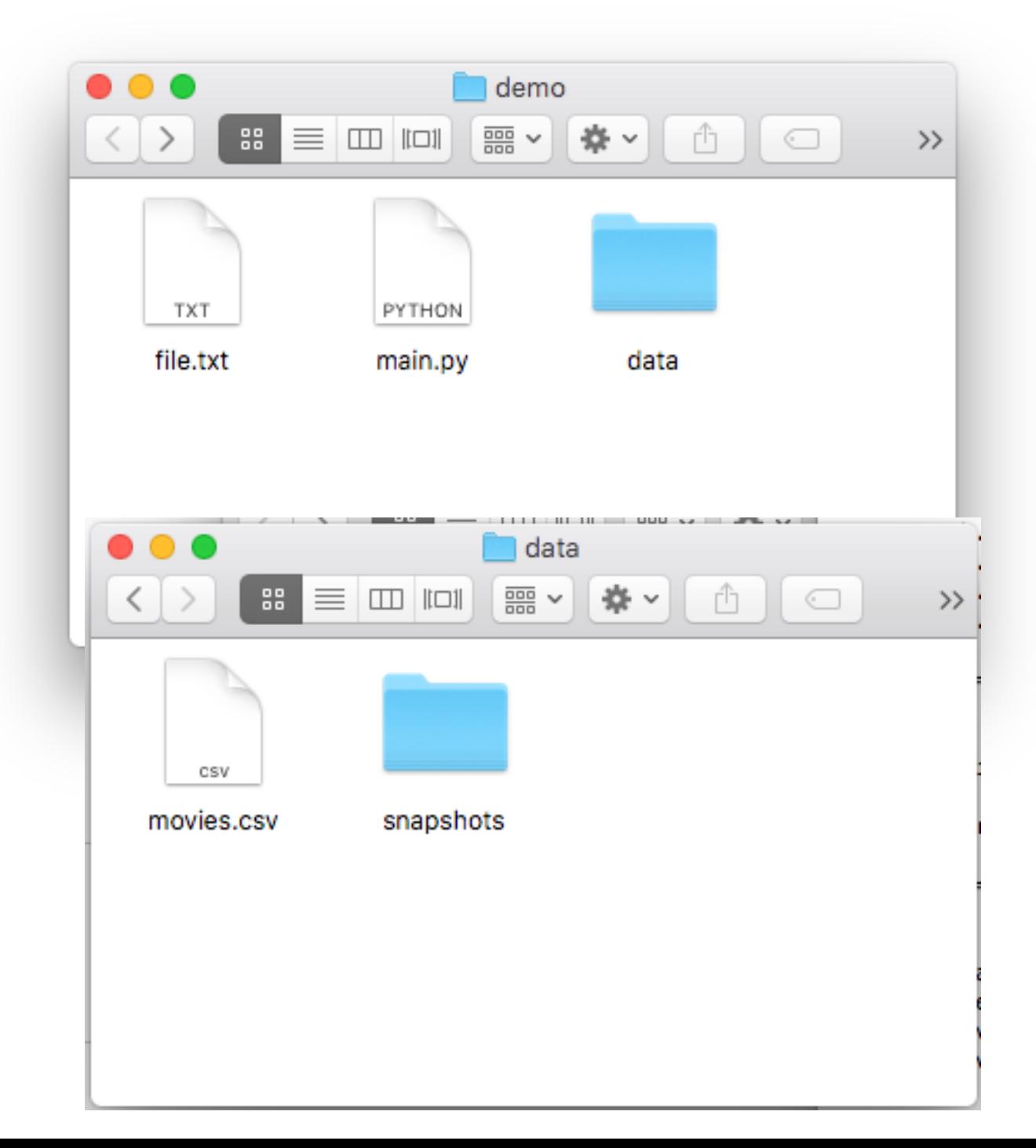

- os.listdir
- **os.mkdir**
- os.path.exists
- os.path.isfile
- os.path.isdir
- os.path.join

```
>>> import os
>>> os.mkdir("test")
```
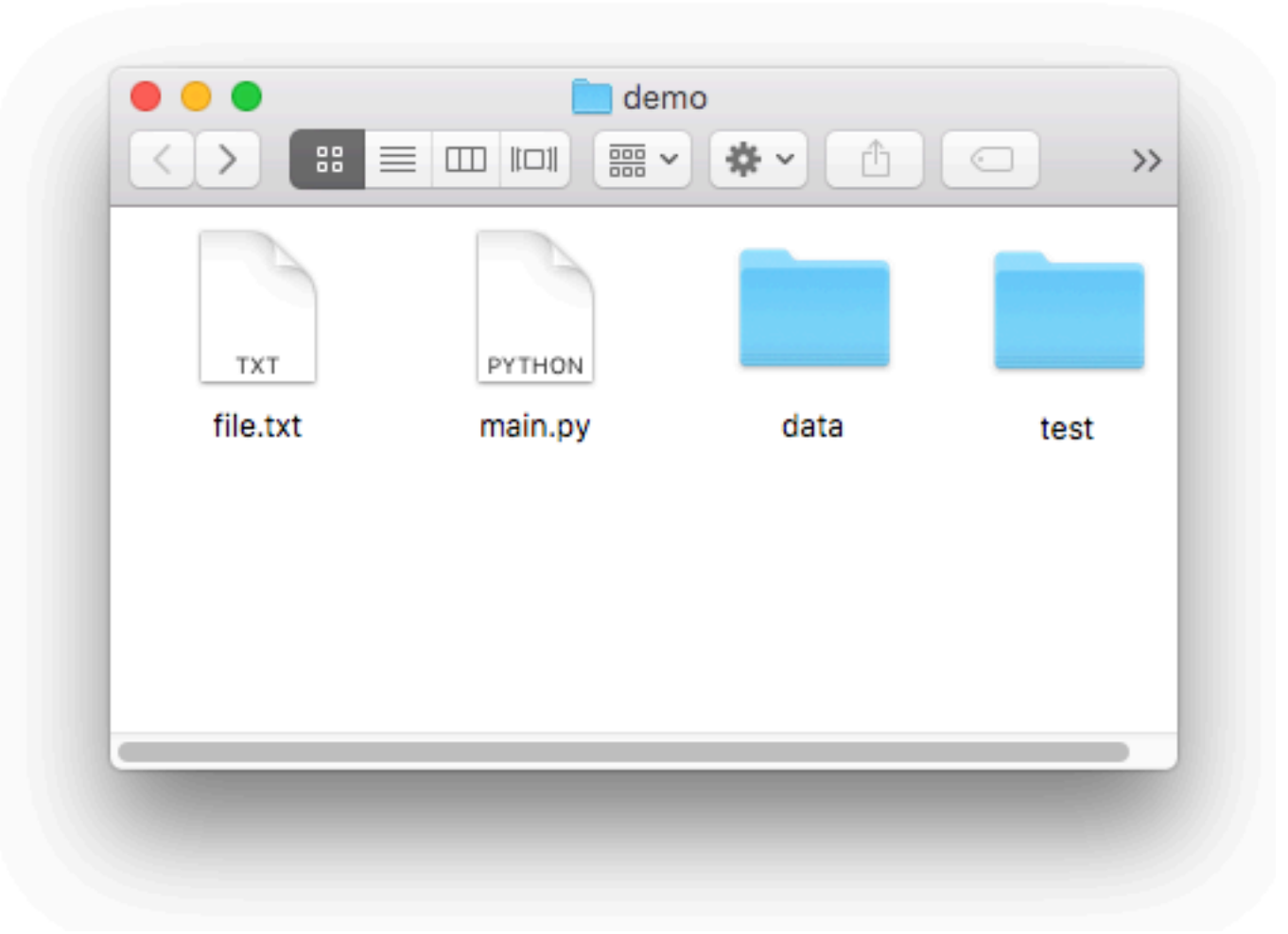

- os.listdir
- os.mkdir
- **os.path.exists**
- os.path.isfile
- os.path.isdir
- os.path.join

```
>>> import os
>>> os.path.exists("file.txt")
True
>>> os.path.exists("haha.txt")
False
```
![](_page_20_Picture_9.jpeg)

- os.listdir
- os.mkdir
- os.path.exists
- **os.path.isfile**
- os.path.isdir
- os.path.join

```
>>> import os
>>> os.path.isfile("haha.txt")
False
>>> os.path.isfile("file.txt")
True
```
![](_page_21_Picture_9.jpeg)

- os.listdir
- os.mkdir
- os.path.exists
- os.path.isfile
- **os.path.isdir**
- os.path.join

```
>>> import os
>>> os.path.isfile("data")
False
>>> os.path.isdir("data")
True
```
![](_page_22_Picture_9.jpeg)

- os.listdir
- os.mkdir
- os.path.exists
- os.path.isfile
- os.path.isdir
- **os.path.join**

![](_page_23_Picture_8.jpeg)

```
>>> import os
>>> os.path.join("data", "movies.csv")
data/movies.csv
```

```
on Mac/Linux
```
- os.listdir
- os.mkdir
- os.path.exists
- os.path.isfile
- os.path.isdir
- **os.path.join**

![](_page_24_Picture_8.jpeg)

```
>>> import os
>>> os.path.join("data", "movies.csv")
data\movies.csv
```

```
on Windows
```
![](_page_25_Figure_0.jpeg)

### Learning Objectives Today

Basic file interactions

- opening/closing
- reading/writing

OS module

• listdir, mkdir, exists, isdir, isfile, join

#### File exceptions

Encodings

### **Exceptions**

#### Working with files leads to many exceptions

- missing files
- lacking permissions
- not enough space
- mixing up directories and files
- corrupt formats
- etc, etc

![](_page_27_Picture_8.jpeg)

import os

os.mkdir('dump')

```
f = open(os.path.join('dump', 'out.txt'), 'w')f.write('hi')
f.close()
```
### **Exceptions**

Working with files leads to many exceptions

- missing files
- **lacking permissions**
- not enough space
- mixing up directories and files
- corrupt formats
- etc, etc

![](_page_28_Picture_8.jpeg)

import os

#### os.mkdir('dump')

```
f = open(os.path.join('dump', 'out.txt'), 'w')f.write('hi')
f.close()
Traceback (most recent call last):
           File "test2.py", line 3, in <module>
             os.mkdir('dump')
         FileExistsError: [Errno 17] File exists: 'dump'
```
### **Exceptions**

#### Working with files leads to many exceptions

- missing files
- lacking permissions
- not enough space
- mixing up directories and files
- corrupt formats
- etc, etc

![](_page_29_Picture_8.jpeg)

```
import os
```

```
try:
    os.mkdir('dump')
except FileExistsError:
    pass # ignore it if dump already existed
f = open(os.path.join('dump', 'out.txt'), 'w')f.write('hi')
f.close()
```
### Learning Objectives Today

Basic file interactions

- opening/closing
- reading/writing

OS module

• listdir, mkdir, exists, isdir, isfile, join

File exceptions

#### Encodings

**Exercise:** person I encodes a word with encoding I, person 2 decodes with encoding 2

#### Word: ukulele

![](_page_31_Picture_182.jpeg)

![](_page_31_Picture_183.jpeg)

**encoding 1 encoding 2**

**Exercise:** person I encodes a word with encoding I, person 2 decodes with encoding 2

![](_page_32_Picture_1.jpeg)

![](_page_32_Picture_184.jpeg)

![](_page_32_Picture_185.jpeg)

**encoding 1 encoding 2**

### Encoding Defaults Done Wrong

![](_page_33_Figure_1.jpeg)

#### Windows computer prints **"baño"** instead of **"baño"**

### Encoding Defaults Done Wrong

![](_page_34_Figure_1.jpeg)

**Takeaway:** if you see weird characters printed by your program, it's a good time to learn more about encodings

### Coding Demos

### Demo 1: add numbers in a file

Goal: read all lines from a file as integers and add them

#### **Input**:

• file containing **50 million numbers** between 0 and 100

### **Output**:

• The sum of the numbers

### **Example**:

prompt> **python sum.py** 2499463617

#### **Two ways**:

- Put all lines in a list first
- Directly use iterable file

**Bonus:** create generator function that does the str  $\Rightarrow$  int conversion

### Challenge - Demo 1: Score Tracker

Goal: tally up points, and print who is winning

#### **Input**:

• Person who just scored

### **Output**:

• Everybody's score

### **Example**:

```
prompt> python point.py alice
alice: 1
prompt> python point.py bob
alice: 1
bob: 1
prompt> python point.py alice
alice: 2
bob: 1
```
### Challenge - Demo 2: File Finder

Goal: search directories (recursively) for a given file name, then print that file

#### **Input**:

• The filename to search for

#### **Output**:

• The contents of that file

### Challenge - Demo 3: sorting files by line length

Goal: output file contents, with shortest line first

### **Input**:

• a text file

### **Output**:

• print lines sorted